# **4.3 Nationellt Reservidformat**

## <span id="page-0-0"></span>Innehåll

```
Innehåll
1. Översikt
2. Nationellt ReservID
        2.1. Formatet XXYYMMDD-NNGC
                2.1.1. Födelsesekel XX
                 2.1.2. Födelsedatum YYMMDD
                 2.1.3. Löpnummer NN
                 2.1.4. Könsmarkering G
                 2.1.5. Kontrollsiffra C
                         2.1.5.1. Exempel - uträkning
                         2.1.5.2. Exempel - kontroll
        2.2. Spärrade bokstavskombinationer
        2.3. Exempel NRIDs
        2.4. Kapacitet
3. Domän
4. Testnummer
```
## <span id="page-0-1"></span>1. Översikt

Inera AB har tillsammans med referensgrupp bestående av representanter från Landstingen/Regionerna tagit fram ett format för Nationella ReservIDentiteter (NRID).

Formatet beskrivs i detta dokument och definieras i [Nationellt\\_ReservID\\_-\\_specifikation\\_1.0.pdf.](https://confluence.cgiostersund.se/download/attachments/217548164/Nationellt_ReservID_-_specifikation_1.0.pdf?version=1&modificationDate=1587453888187&api=v2)

Se gärna även [Ramverk för hantering av reservidentiteter.](https://inera.atlassian.net/wiki/spaces/PNRFHAR/pages/282568677/Ramverk+f+r+hantering+av+reservidentiteter)

## <span id="page-0-2"></span>2. Nationellt ReservID

Fullständig personidentitet består av två delar: **DOMÄN** samt **ID** Domänen utgörs av ett Objekts-ID (OID) och listas på sidan [Identitetsformat](https://confluence.cgiostersund.se/display/PU/Identitetsformat)

Varje domän har sina formatregler på id. För NRID gäller att id är 12 alphanumeriska tecken långt.

Domän gör identiteten globalt unik. Även Personnummer (PNR) och Samordningsnummer (SNR) har sina respektive unika domäner.

För allt utbyte mellan system används fullständig personidentifierare, d.v.s. DOMÄN samt ID. Domän-värdet visas vanligtvis inte i ett användargränssnitt.

Id för NRID lagras och överförs i IT-system som en 12 tecken sträng: XXYYMMDDNNGC. Inga tilläggstecken såsom "-" skall användas.

### <span id="page-0-3"></span>2.1. Formatet XXYYMMDD-NNGC

Generellt format för NRID är enligt: XXYYMMDDNNGC där C alltid är en kontrollsiffra.

Formatet kan specificera känt respektive okänt födelsedatum samt känt respektive okänt kön.

Regex: ^([0-9]{8})-?([A-Z&&[^IOQVW]]{2}[0-9]{2}|[A-Z&&[^IOQVW]]{3}[0-9]{1})\$

#### <span id="page-0-4"></span>**2.1.1. Födelsesekel XX**

- Känt födelsedatum: **födelsesekel + konstant**
	- Första serien har födelsesekel +3 (d.v.s. 19 22, 20 23).
	- När första serien tar slut för en kombination datum/kön ökas konstanten modulo 3:
	- $0 +3, +6, +9$  o.s.v. till +78 (totalt 26 serier)
	- (01-17 reserveras för framtida behov, 18-21 används inte för att inte blandas ihop med PNR/SNR)
- Okänt födelsedatum: **00**

#### <span id="page-0-5"></span>**2.1.2. Födelsedatum YYMMDD**

- Känt födelsedatum: **födelsedatum**
	- YY=00-99
	- $^{\circ}$  MM=01-12
	- $^{\circ}$  DD=01-31
- Okänt födelsedatum: **löpnummer**
	- YY=00-99
	- MM=20-99  $^{\circ}$  DD=40-59

#### <span id="page-1-0"></span>**2.1.3. Löpnummer NN**

- Löpande bokstavskombination
	- versala bokstäver A-Z
		- **ej** IOQVW (21 unika bokstäver)

### <span id="page-1-1"></span>**2.1.4. Könsmarkering G**

- Känt kön: **siffra** (samma som för PNR)
	- $\frac{60}{x}$  kvinna = 0,2,4,6,8
- $\circ$  man = 1,3,5,7,9 okänt kön: **versal bokstav**
	- $O$  A-Z
	- **ej** IOQVW (21 unika bokstäver)

### <span id="page-1-2"></span>**2.1.5. Kontrollsiffra C**

- Kontrollsiffra
	- Enligt standard Luhn, <https://sv.wikipedia.org/wiki/Luhn-algoritmen>
	- Bokstäver ersätts med dess ASCII-värde, t.ex. A 65
	- Beräkningen baseras på hela id-strängen före kontrollsiffran d.v.s. XXYYMMDDNNG (11-tecken).

#### <span id="page-1-3"></span>**2.1.5.1. Exempel - uträkning**

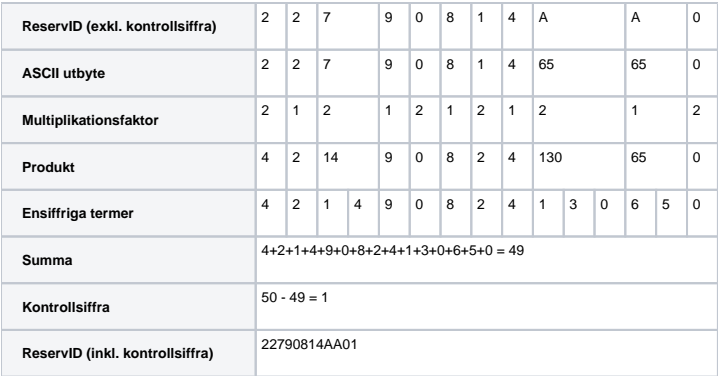

#### <span id="page-1-4"></span>**2.1.5.2. Exempel - kontroll**

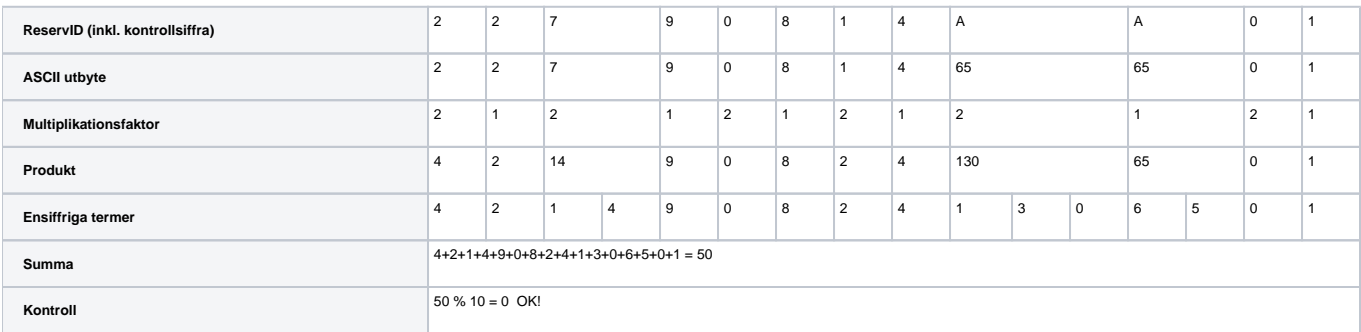

### <span id="page-1-5"></span>2.2. Spärrade bokstavskombinationer

För att undvika oönskade bokstavskombinationer, appliceras samma filter som transportstyrelsen använder för tilldelning av registreringsnummer. Detta säkerställer att kombinationer som APA, SPY o.s.v. ej kan förekomma i ett NRID.

Se:<https://www.transportstyrelsen.se/sv/vagtrafik/Fordon/Om-registreringsskylt/Byte-av-registreringsnummer/Sparrade-bokstavskombinationer/>

### <span id="page-2-0"></span>2.3. Exempel NRIDs

Notera att "-" har lagts till enbart som en del av presentationen av identiteten för att öka dess läsbarhet. Detta tecken är **ej** en del av identiteten i sig.

- Känt födelsedatum & kön
	- $022950606$ -FH20 kvinna född 19950606
- Känt födelsedatum & okänt kön 25780404-KHD5 född 19780404
- Okänt födelsedatum, känt kön
	- $00342145 BZ31$
	- $^{\circ}$  man
- Okänt födelsedatum, okänt kön
	- 00749852-BZK0

### <span id="page-2-1"></span>2.4. Kapacitet

Antal möjliga uttag av reservidentiteter samt reserverade serier för testidentiteter.

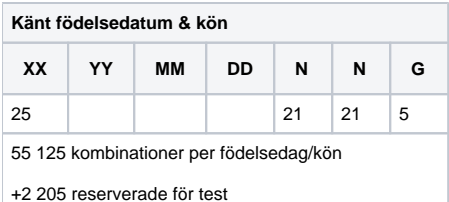

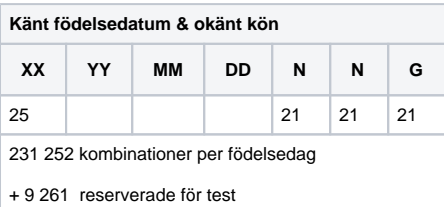

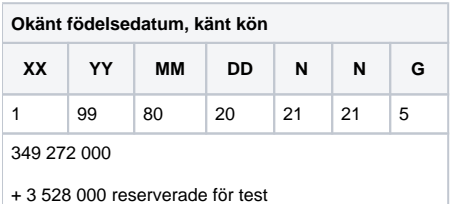

<span id="page-2-2"></span>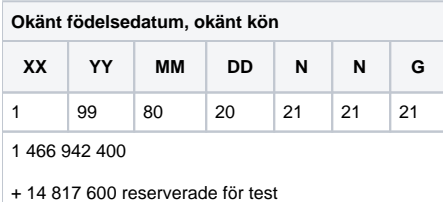

## 3. Domän

Nationellt ReservID har tilldelats OID: **1.2.752.74.9.1**

## <span id="page-3-0"></span>4. Testnummer

Från och med version [4.1 av Personuppgiftstjänsten](https://confluence.cgiostersund.se/display/PU/4.1+Release+Notes) reserveras vissa serier för testmiljöer.

NRIDs i testmiljöer med känt födelsedatum börjar då med sekelskiftesmarkering 97, 98 eller 99 medan NRIDs med okänt födelsedatum börjar med 0099 i testmiljöer.